## **leterrier-developpeurs - Bug #3377**

## **Masquer les étiquette et zones actives**

16/02/2014 11:10 - Jean-Louis Frucot

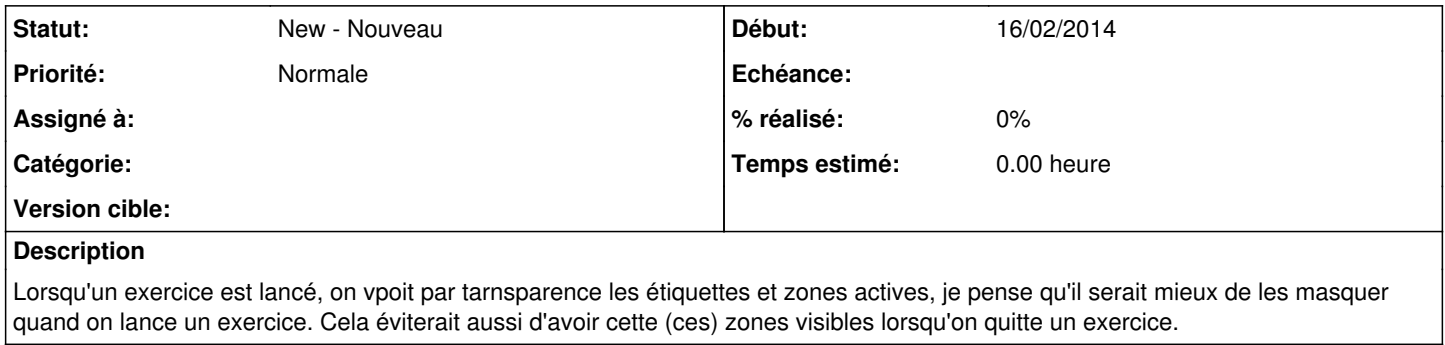

## **Historique**

## **#1 - 16/02/2014 11:16 - Jean-Louis Frucot**

De même que la flèche devrait être dans son état "normal"